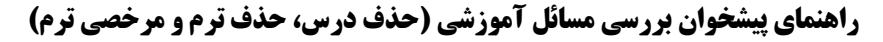

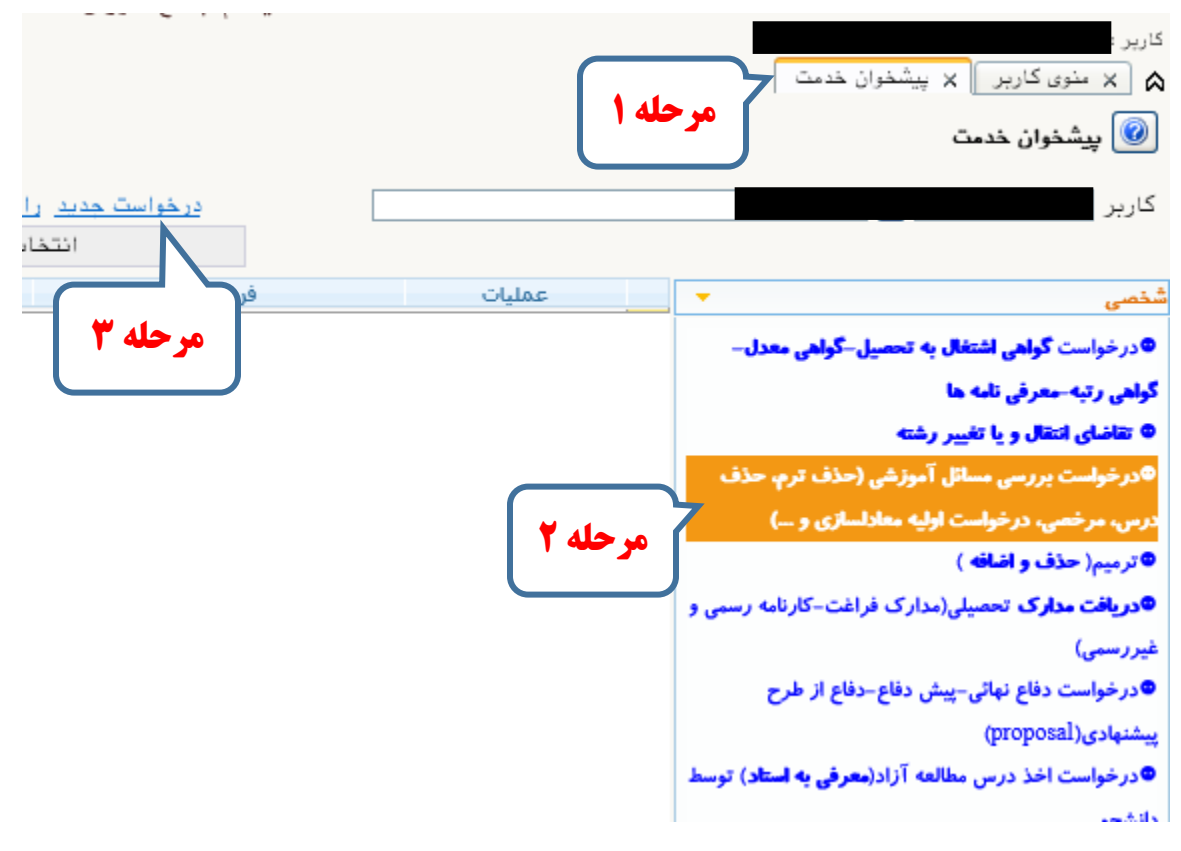

**هیچ درخواستی تا قبل از اتمام کلیه مراحل گردش کار و ثبت در اطالعات جامع دانشجو، قطعی نیست.**

**طبق تصویر زیر یکی از درخواست ها را بر حسب نیاز انتخاب کنید:**

**مرخصی تحصیلی با احتساب سنوات**: دانشجو می تواند در طول دوران تحصیل در مجموع دو بار تقاضای مرخصی یا حذف ترم بدهد. جمع حذف ترم و مرخصی نباید بیشتر از 2 بار باشد. مهلت درخواست مرخصی تا قبل از شروع ترم می باشد.

**حذف ترم**: حذف ترم با احتساب – حذف همه دروس در ترم – دانشجویان شبانه باید کل بدهی ترم را در مراحل بعد پرداخت نمایند.

**درخواست حذف اضطراری**: حذف اضطراری یکی از دروس – دانشجو مجاز است در هر ترم **یک درس فقط تئوری** به شرط اینکه تعداد واحد اخذ شده در ترم، بعد از حذف **کمتر از 12 واحد نشود** را **تا قبل از اولین روز امتحانات** حذف کند.

**درخواست حذف حل تمرین درس:** برای دروسی که دانشجو مجبور به اخذ حل تمرین آنها شده است. در صورتی که دانشجو قصد درخواست حذف اضطراری درس را دارد، ابتدا باید از این قسمت درخواست حذف حل تمرین آن درس را ارسال نماید و بعد از تایید، درخواست حذف اضطراری درس اصلی را بدهد.

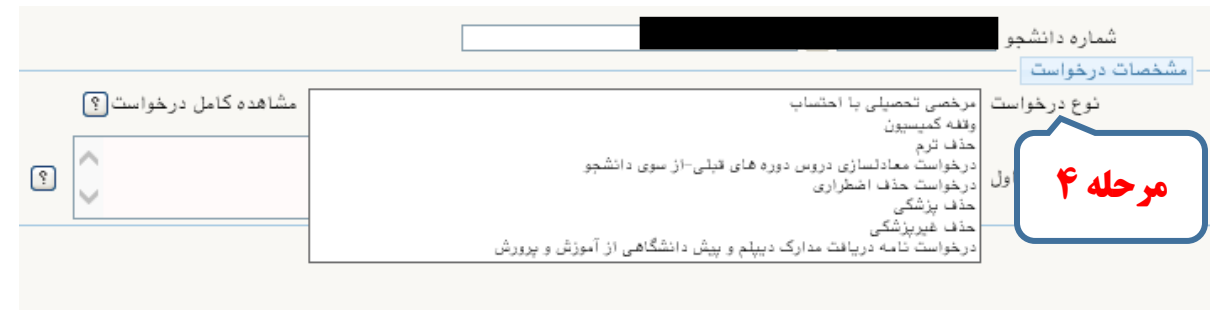

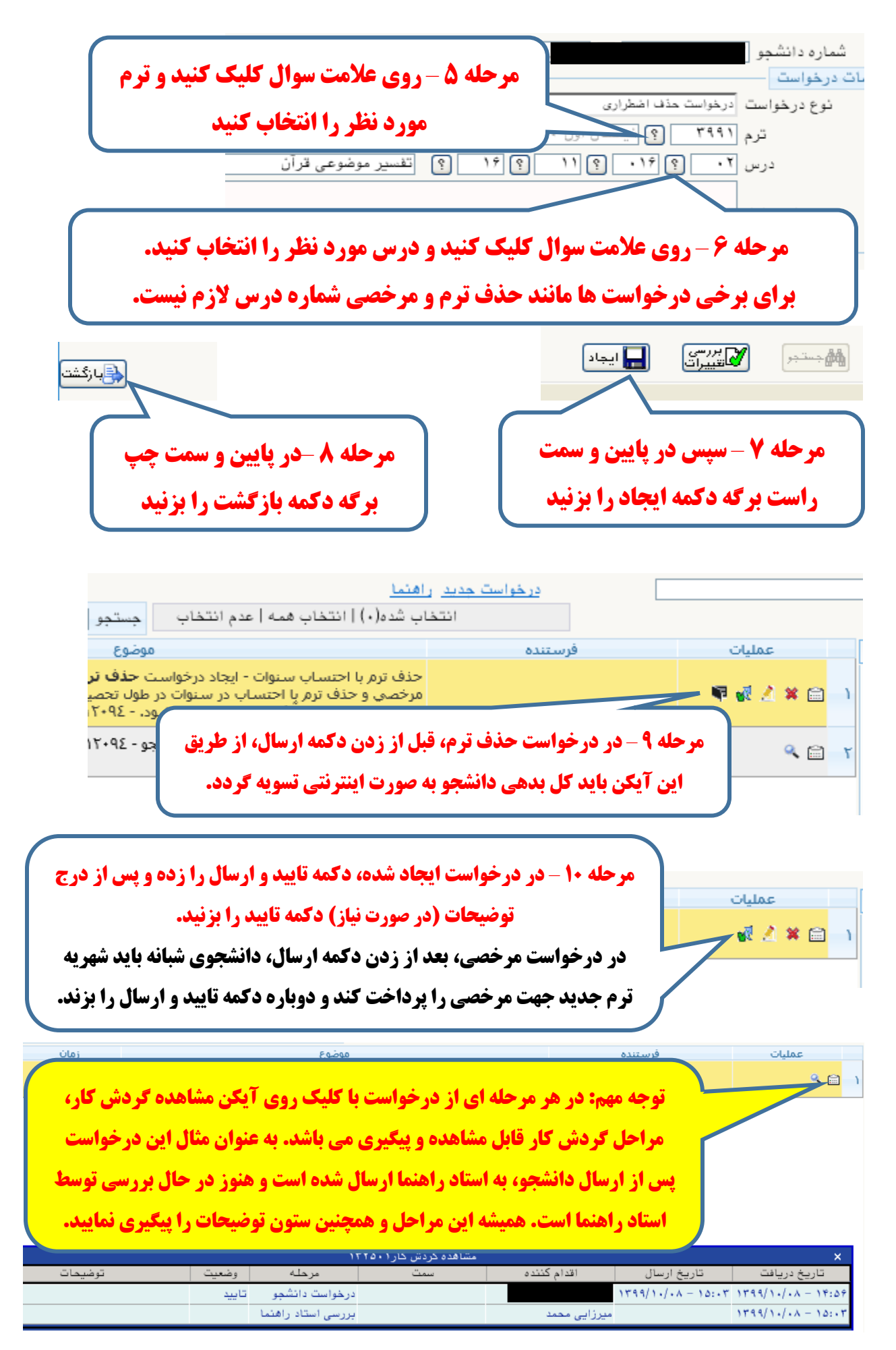

**آموزش کل دانشگاه صنعتی نوشیروانی بابل**